# **como operar na bet365**

- 1. como operar na bet365
- 2. como operar na bet365 :jogo do homem aranha
- 3. como operar na bet365 :vila nova x náutico palpite

### **como operar na bet365**

#### Resumo:

**como operar na bet365 : Explore as possibilidades de apostas em ecobioconsultoria.com.br! Registre-se e desfrute de um bônus exclusivo para uma jornada de vitórias!** 

#### contente:

as através do menu Conta. Aqui pode seleccionar o idioma escolhido a partir do Menu enso fornecido. Alternativamente, se tiver sessão iniciada, pode utilizar o menu o Idioma em como operar na bet365 Definições na parte inferior da página inicial Desportos. Começar -

da bet365 help.bet365 : my- account ; new-customers, faqs - start Afirma-se também

#### [betano codigopromocional](https://www.dimen.com.br/betano-codigopromocional-2024-08-03-id-10536.html)

A bet365, uma das casas de apostas esportivas online mais populares do mundo, às vezes pode não funcionar devido a alguns motivos técnicos. Alguns dos motivos mais comuns incluem:

1. Manutenção programada: A bet365 pode estar passando por uma manutenção programada em seus servidores, o que pode fazer com que o site fique indisponível por alguns minutos ou horas.

2. Problemas técnicos: Às vezes, problemas técnicos inesperados podem ocorrer, o que pode fazer com que o site pare de funcionar temporariamente.

3. Problemas de conexão: Às vezes, o problema pode estar em seu próprio dispositivo ou rede. Verifique se como operar na bet365 conexão com a internet está estável e se outros sites estão carregando normalmente.

4. Localização geográfica: Em alguns casos, a bet365 pode estar bloqueada em determinadas localizações geográficas devido a restrições legais ou de licenciamento.

Se você está enfrentando problemas para acessar a bet365, tente aguardar alguns minutos e tentar novamente. Se o problema persistir, entre em contato com o suporte ao cliente da bet365 para obter assistência adicional.

### **como operar na bet365 :jogo do homem aranha**

e o tamanho das apostas e ele poderá fazer para evitar perdas significativas com à sa! Da mesma forma também casoa bet 364 suspeite não é um jogador profissional ou eles odem restringir como operar na bet365 conta pelo mesmo motivo: Be três66 Restricted Your Account? O onde

em feito - AsceOddS adcesodr : artigos

Oddschecker n odSchesker.pt : inseight, casino

Quanto tempo leva para transferir dinheiro do Apple Pay Para a conta bancária? Sim. Pode levar de 1a 3 dias úteis, dependendo o banco). As transferências financeirais geralmente levamde um A três dia para completo.

Método Processamento Max.

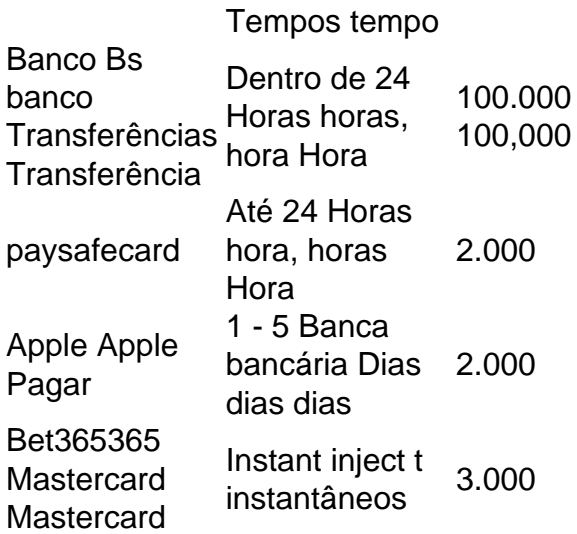

# **como operar na bet365 :vila nova x náutico palpite**

## **Ian McKellen: actor, co-escritor, produtor executivo**

Quando estávamos fazendo Ricardo III no Teatro Nacional como operar na bet365 1990, o diretor Richard 6 Eyre, o designer Bob Crowley e eu sentimos que deveriam haver referências modernas no design. Embora seja uma peça histórica, 6 se você olhar para as datas, havia pessoas na produção original cujos avós provavelmente teriam vivido no tempo de Ricardo 6 III. Richard sugeriu olhar para os anos 1930 e o fascismo, que parecia um equivalente moderno. Justo antes da abertura 6 da peça nos EUA, disse: "Não deveríamos filmar isso?" Ele disse: "Sim, você melhor escrever um roteiro."

No final da turnê, 6 enviei a Richard o que eu havia escrito. Eu havia cortado todos os "thee" e "thou" - é sempre "você". 6 E a primeira palavra falada não é ouvida por cerca de oito minutos. Queria que o público pensasse: "Quando alguém 6 vai falar?" Richard disse: "Pensei que você estava fazendo uma adaptação para a televisão. Isso é um filme de longa 6 metragem. Não tenho tempo para dirigir um filme de longa metragem - estou dirigindo o Teatro Nacional." Felizmente, conseguimos obter 6 Richard Loncraine como operar na bet365 vez disso - Richard II, como eu o chamava. Ele não sabia nada sobre Shakespeare, mas a 6 parceria foi perfeita. Ele cedeu como operar na bet365 qualquer ponto que eu fiz sobre o texto e concedi como operar na bet365 coisas visuais porque 6 ele sabia como contar a história cinematograficamente.

Annette Bening foi adorável, mas Robert Downey Jr estava como operar na bet365 um jeito bastante ruim 6 - apenas não estava sempre completamente presente

Eu havia feito bastante atuação como operar na bet365 filmes para saber que não se pode simplesmente 6 fazer o que se faz no palco. Foi divertido perceber que poderia alcançar o mesmo por arrepiar um sobrolho, e 6 foi emocionante falar os solilóquios de Ricardo diretamente para a câmera, o que as pessoas pareciam nervosas como operar na bet365 fazer antes 6 disso. Eu não era conhecido como ator de cinema, então queríamos trazer algumas estrelas americanas. Pensei que a família Woodville, 6 que Ricardo III se casa, poderia ser americana, então nós escalamos Annette Bening e Robert Downey Jr. Ajudou a explicar 6 por que todos os odiavam era como as pessoas se aborrecendo com a ideia de Edward VIII se casar 6 com uma divorciada americana. Except Annette não queria fazer isso com um sotaque americano. Ela disse: "As pessoas vão achar 6 que não posso fazer um inglês. E posso." Tivemos que continuar dizendo: "Por favor, faça-o mais americano!"

'De repente, estava sendo considerado seriamente como ator de cinema' ... McKellen como operar na bet365 6 Ricardo III.

Achei que o filme provavelmente era dez minutos muito curto: estava como operar na bet365 perigo de se tornar uma 6 versão caricata. Mas, assim como com Iago como operar na bet365 Otelo, você se encontra querendo que Ricardo tenha sucesso contra suas instintos 6 melhores, apenas para ver quanto ele vai

Author: ecobioconsultoria.com.br Subject: como operar na bet365 Keywords: como operar na bet365 Update: 2024/8/3 22:18:02